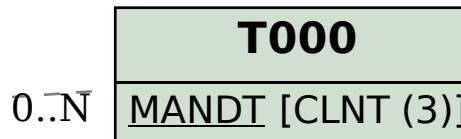

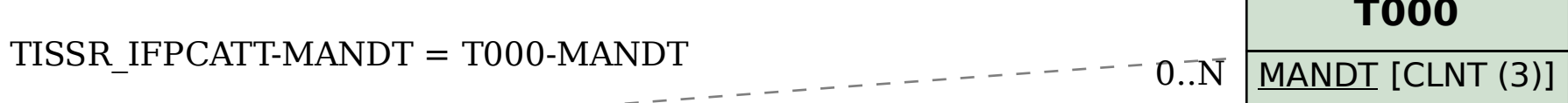

## SAP ABAP table TISSR\_IFPCATT {ISSR: MW-Produkttyp Texttabelle}

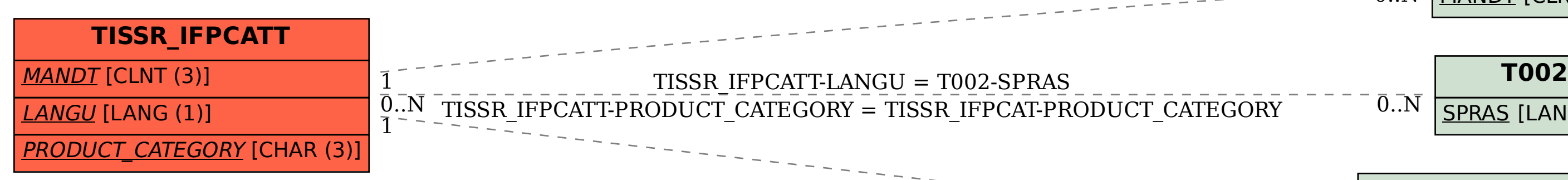

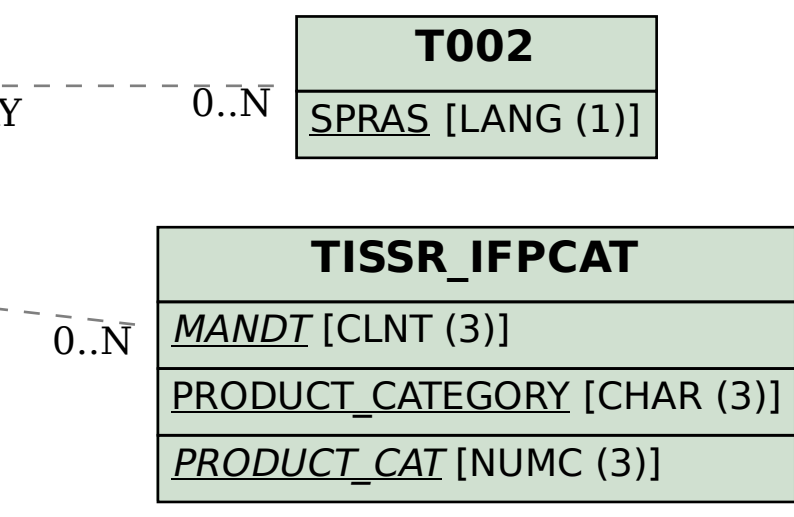